## **HOW TO ENABLE CLEAR VIEW FEATURE:**

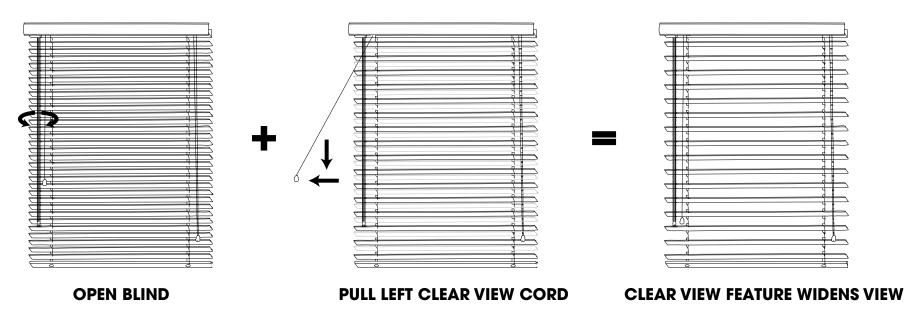